## **COMMUNITY LEARNING COURSE OUTLINE 2021/2022**

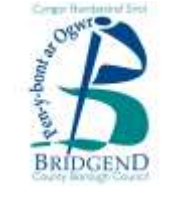

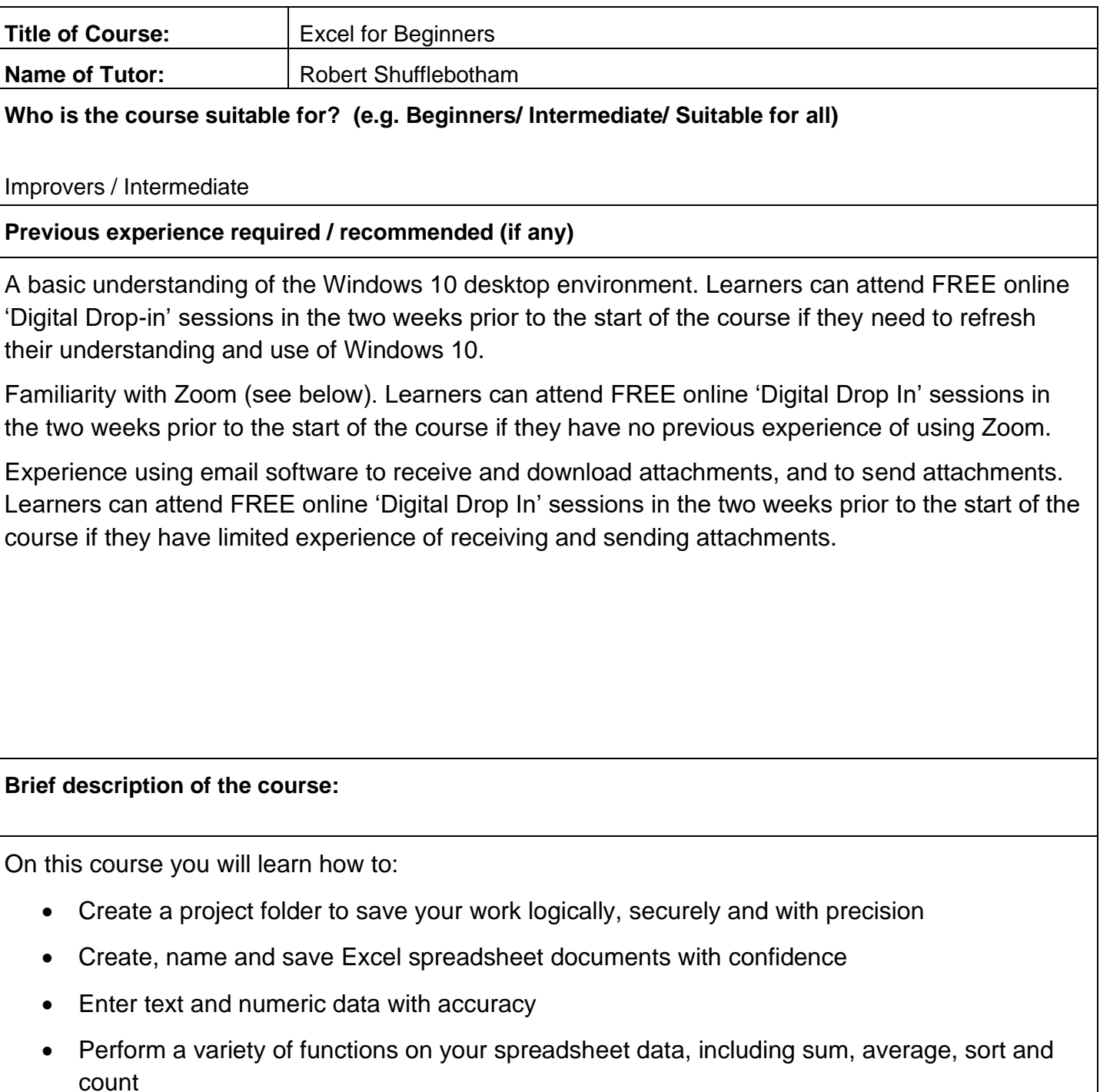

- Use auto-fill controls
- Use spreadsheet data to create graphs and charts with visual impact

**Will your learners be expected to provide any equipment or software apps/ are there any additional costs?**

This course is FREE. There are no additional costs to attend this course.

Learners will need to download the FREE version of Zoom.

Learners need familiarity with **Zoom** – accepting an invite to a meeting; managing the Zoom meeting window; Mute/Unmute; Hide/Show Video; Minimise/Maximise the Zoom meeting window; moving from the Zoom meeting window to other applications such as a browser and back to the Zoom meeting.

Learners need a recent version of **Excel** installed on their computer. (There is no requirement to purchase a subscription to Microsoft Office to attend this course.) If learners do not have Excel installed on their computer they can use **Microsoft OneDrive**: a cloud based service that provides FREE online storage (5Gb) and a FREE, basic version of Excel.

Learners can attend FREE online 'Digital Drop In' sessions in the two weeks prior to the start of the course if they have no previous experience of using OneDrive.